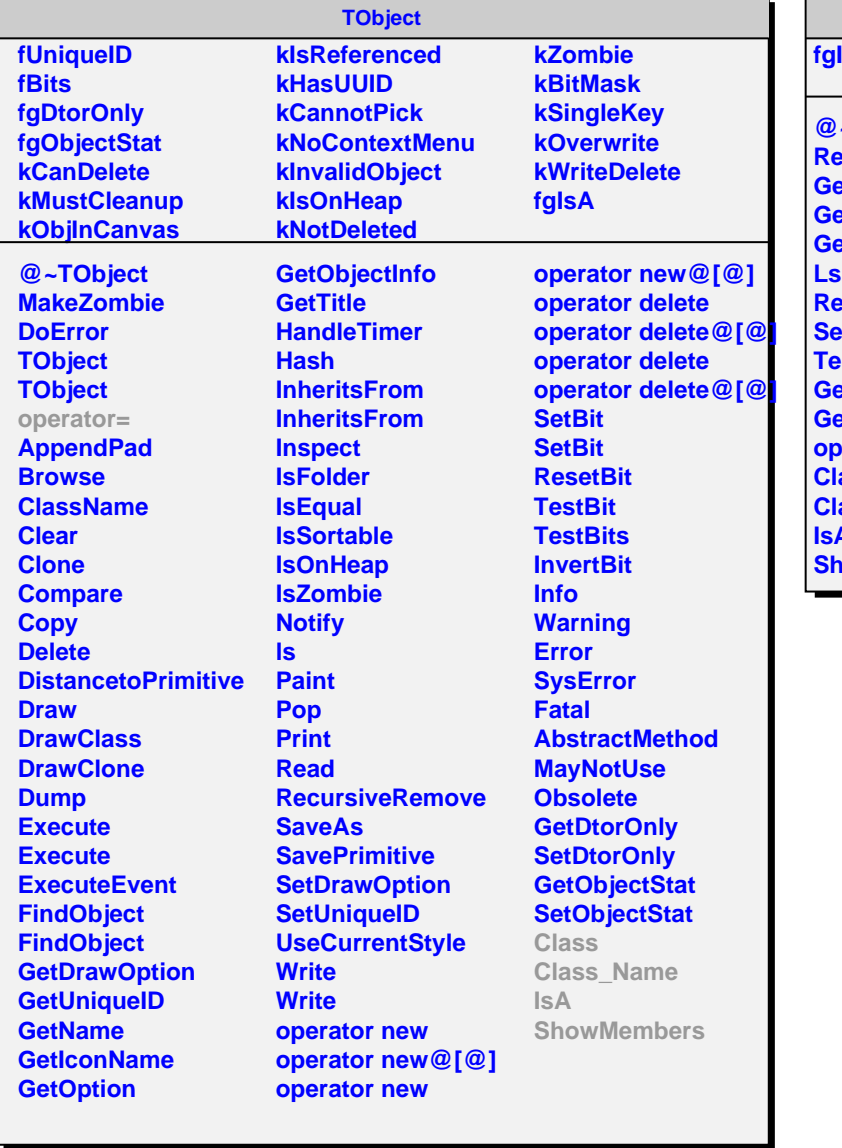

## **AliVfriendEvent**

**fgIsA**

×

**@~AliVfriendEvent Reinitialize GetNumberOfTracks GetTrack GetEntriesInTracks Reset SetSkipBit TestSkipBit GetNclustersTPC GetNclustersTPCused operator= Class Class\_Name IsA NowMembers**